**股识吧 gupiaozhishiba.com**

**券帐户?谢谢-股识吧**

 $\Gamma$ 

在电脑上的证券交易系统.和电话委托系统也可查到.

在电脑上的证券交易系统.和电话委托系统也可查到.

在电脑上的证券交易系统.和电话委托系统也可查到.

 $\Gamma$ 

## **七、证券公司人员能否查到用户买卖什么股票?**

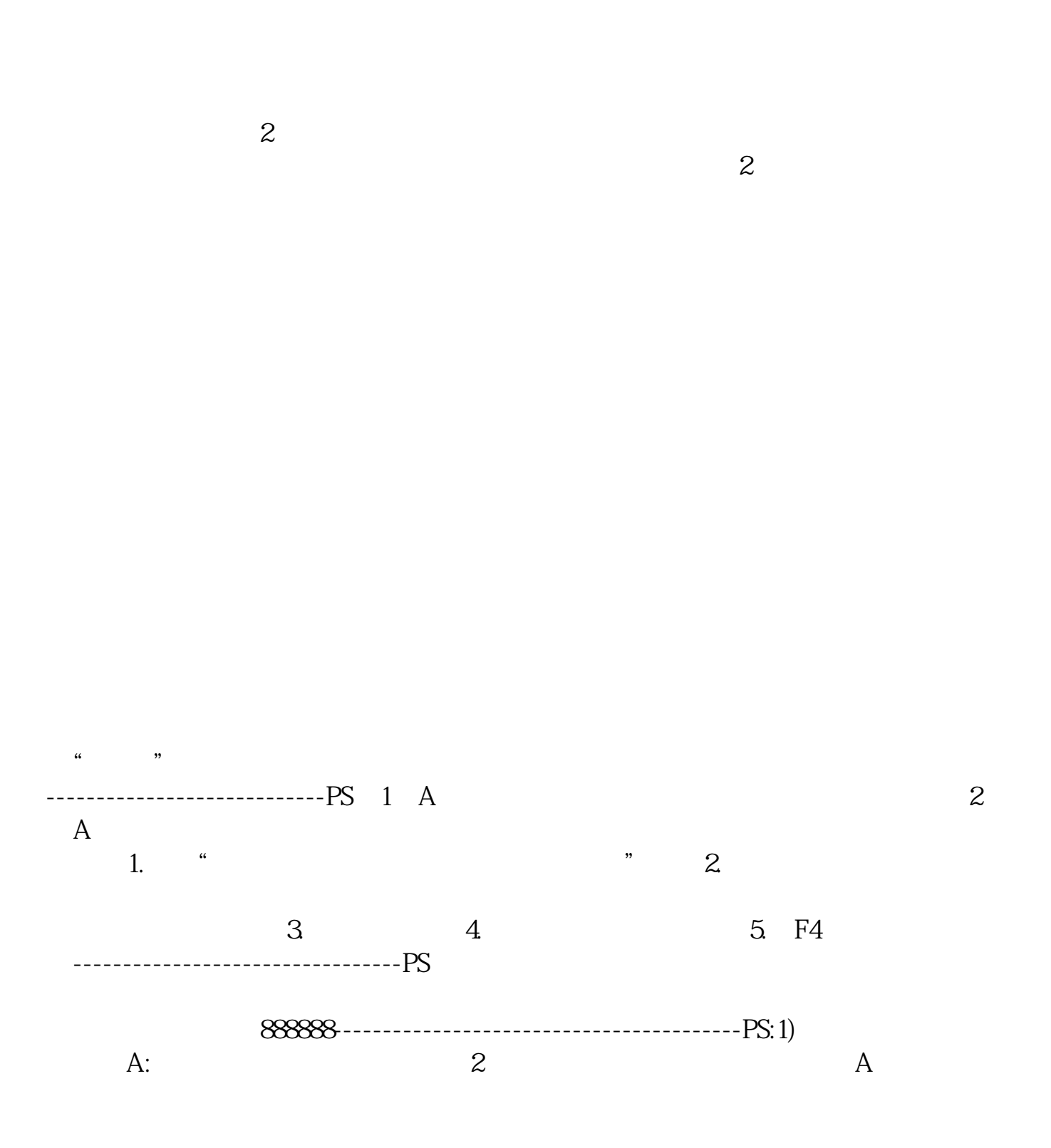

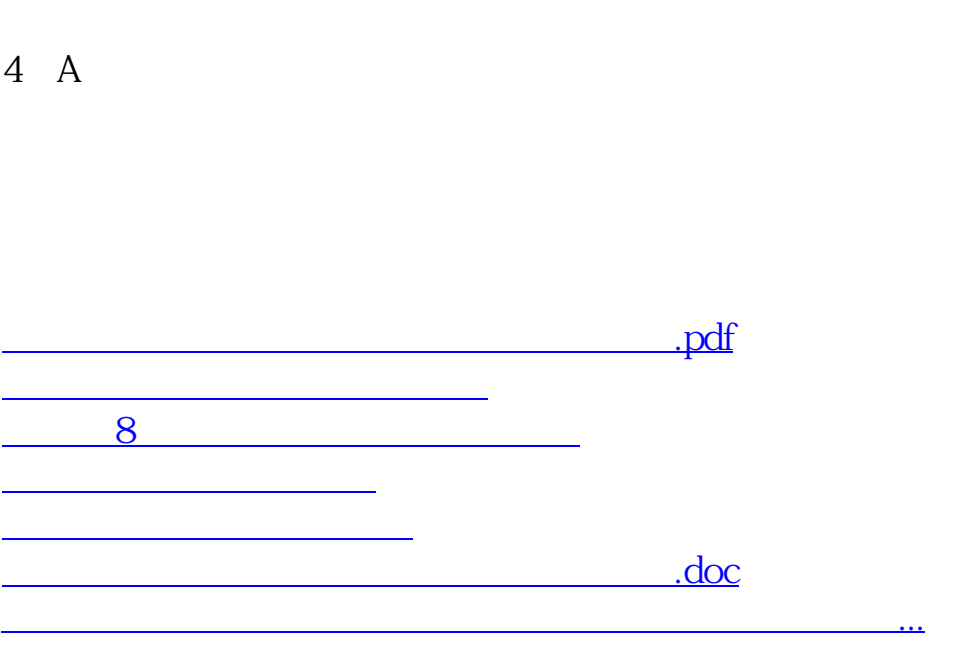

 $\AA$ 

 $3$ 

<https://www.gupiaozhishiba.com/store/4076832.html>